, tushu007.com

<<MasterCAM X3

<<MasterCAM X3

- 13 ISBN 9787302206057
- 10 ISBN 7302206058

出版时间:2009-7

页数:581

PDF

更多资源请访问:http://www.tushu007.com

 $,$  tushu007.com

## <<MasterCAM X3

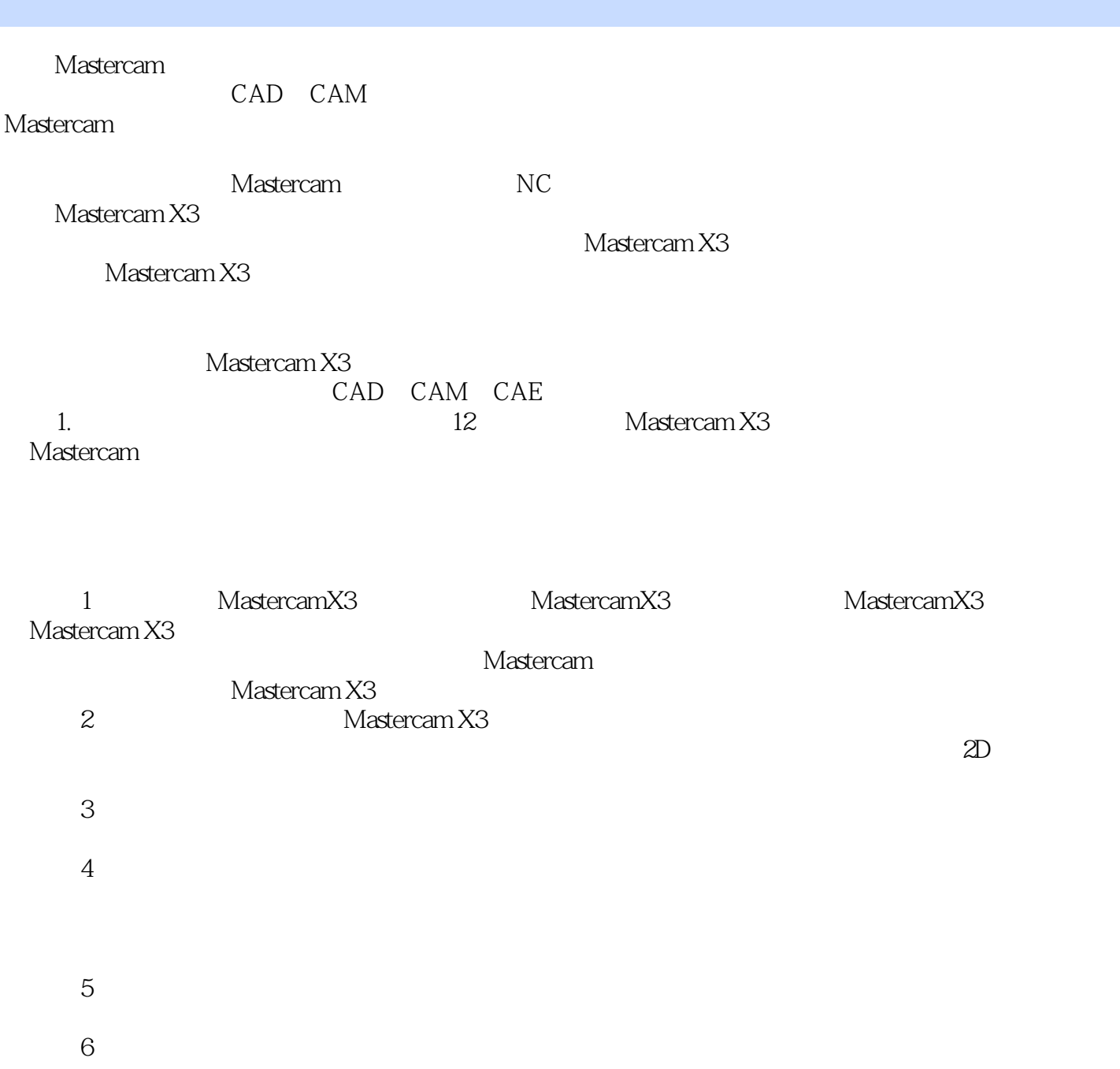

<<MasterCAM X3

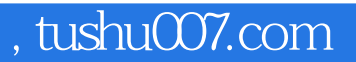

Mastercam CAD CAM

境设置、Mastercam二维基本图形绘制、图形编辑与变换、图形标注、三维曲线与曲面设计、三维实体

Mastercam X3<br>
Mastercam X3

Mastercam X3 CAD CAM CAE

## <<MasterCAM X3

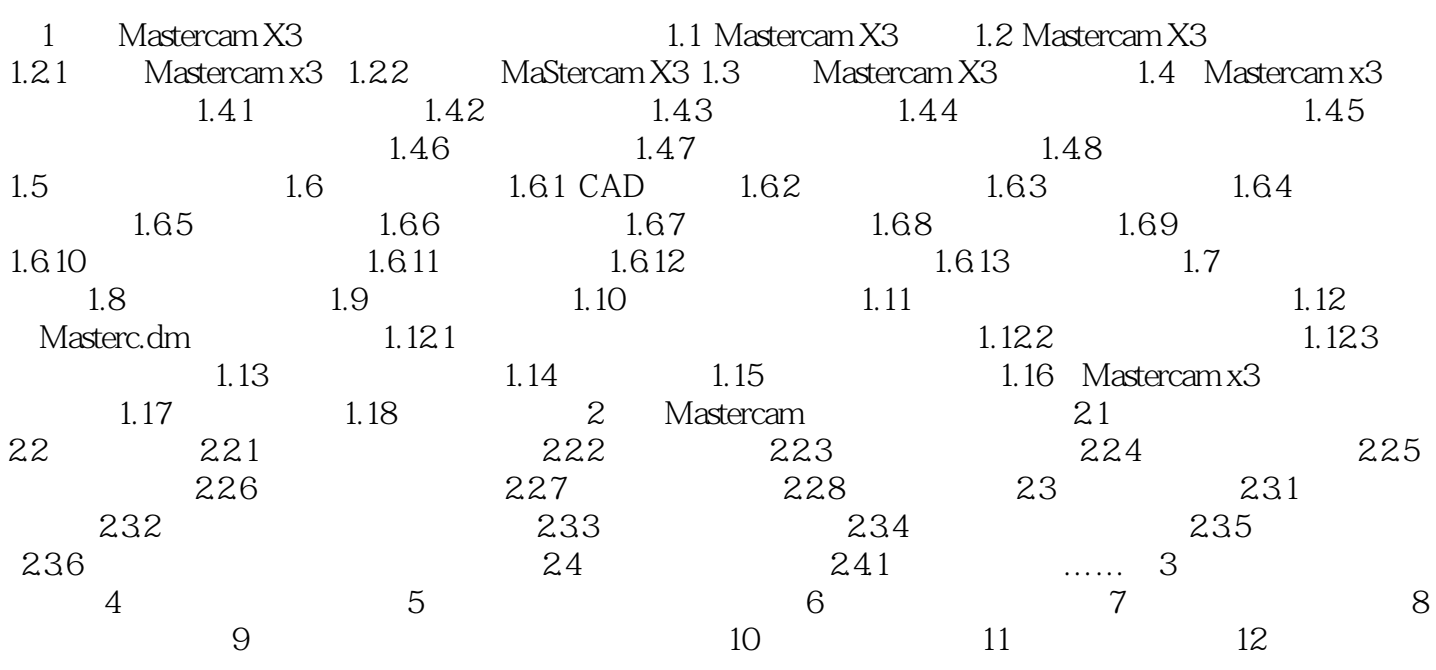

, tushu007.com

## <<MasterCAM X3

"。

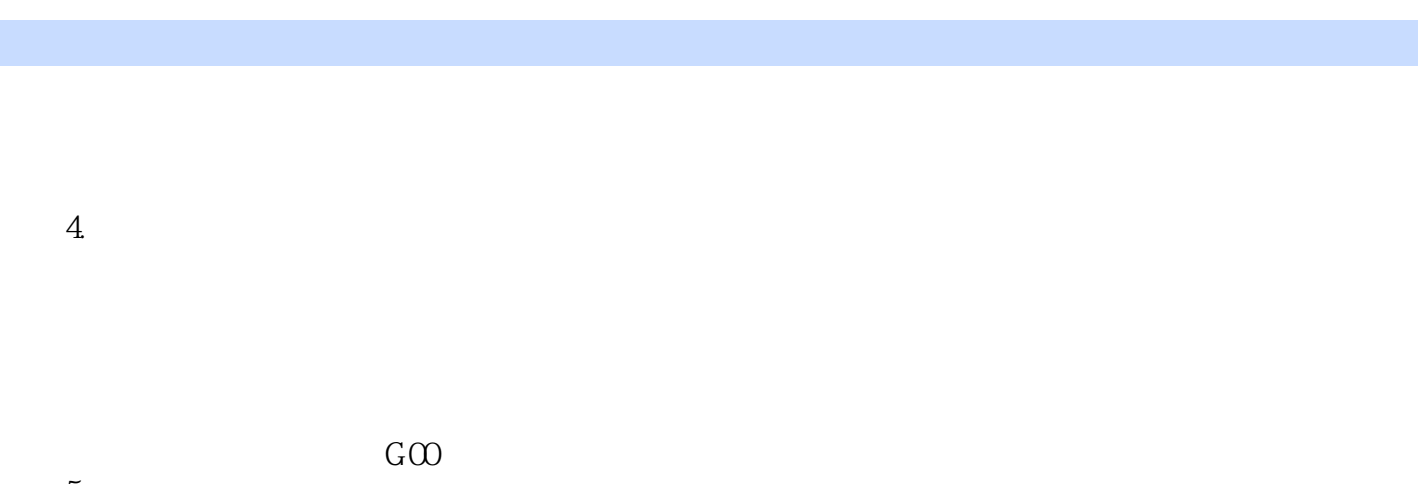

 $\mu$ 

 $5.$  $\mu$  , and the contract of the contract of the contract of the contract of the contract of the contract of the contract of the contract of the contract of the contract of the contract of the contract of the contract of th 卡儿坐标系原则"。  $\frac{1}{\sqrt{N}}$  and  $\frac{1}{\sqrt{N}}$  and  $\frac{1}{\sqrt{N}}$  and  $\frac{1}{\sqrt{N}}$  and  $\frac{1}{\sqrt{N}}$  and  $\frac{1}{\sqrt{N}}$  and  $\frac{1}{\sqrt{N}}$  and  $\frac{1}{\sqrt{N}}$  and  $\frac{1}{\sqrt{N}}$  and  $\frac{1}{\sqrt{N}}$  and  $\frac{1}{\sqrt{N}}$  and  $\frac{1}{\sqrt{N}}$  and  $\frac{1}{\sqrt{N}}$  and

 Mastercam X3系统可以根据零件的特征给出最适合的加工策略。 Mastei.cam X3  $CAD$ Mastercam X3 and 1.2

*Page 5*

 $,$  tushu007.com <<MasterCAM X3

MasterCAM X3

MastercamX3

MasterCAM X3

 $\rm DVD$  and  $\rm 139^\circ$ 

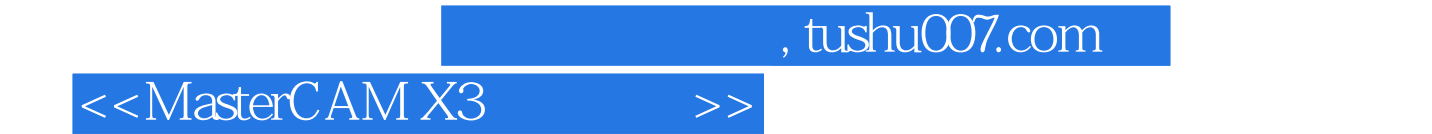

本站所提供下载的PDF图书仅提供预览和简介,请支持正版图书。

更多资源请访问:http://www.tushu007.com